# **READ Performance for Developers**

Session 740

Alan Bartholomew Texas Instruments

© Texas Instruments 1996 1

# **CAUTION**

- This presentation contains "typical" good practices
- There are *exceptions* to these guidelines
- Optimizing READ performance involves many factors outside the scope of this presentation
	- For example, index selection and transparent denormalization

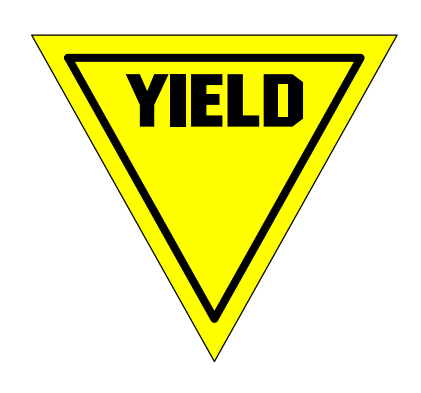

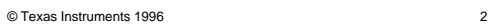

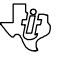

## **Objectives**

- Be reasonably efficient all the time
- Be *exceptionally* efficient 10 20% of the time
- Balance efficiency against business benefit

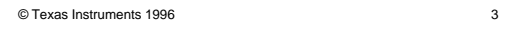

# **Outline**

- $\Rightarrow$  Minimize execution of READ statements
	- Optimize the READ statement
	- Minimize READ locking

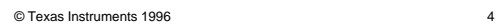

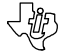

< 彼

### **Minimize Execution of READs**

- Save data in memory
- Perform re-sort/re-filter on client
- Use SOME ... THAT construct
- Take advantage of JOINs
- Use persistent views

#### © Texas Instruments 1996 5

# **Online: Save Data in Memory**

- Read data in one action block and pass it to another action block
- Read data in one procedure and pass it via dialog flow client-to-client or screento-screen
- Read data during one execution and save it in PrAD import/export views
- Read data in one action block and save in uninitialized local views

#### **Online: Save Data in Memory**

- Non-optimized example:
	- Every execution of the transaction reads security\_access

```
READ security_access
   WHERE DESIRED security_access user_id IS EQUAL
  TO USERID
WHEN SUCCESSFUL
   disable logic ...
```

```
© Texas Instruments 1996 7
```
## **Online: Save Data in Memory**

- Optimized example:
	- Import view mapped to export view
	- Only initial execution of transaction

#### reads security\_access

```
IF import security_access authorization_level IS EQUAL TO
SPACES
  READ security_access
    WHERE DESIRED security_access user_id IS EQUAL
    TO USERID
  WHEN SUCCESSFUL
    MOVE security_access TO export security_access
    disable logic ...
```
© Texas Instruments 1996 8

- 85

### **Batch: Save Data in Memory**

- Read data in one action block and pass it to another action block
- Read data in one action block and save in uninitialized local views

### **Batch: Save Data in Memory**

• Non-optimized example:

© Texas Instruments 1996 9

– Every execution of the action blocks reads shoe-size code

```
READ shoe_size
  WHERE DESIRED shoe_size length IS EQUAL TO
        import shoe_size length
WHEN SUCCESSFUL
...
WHEN NOT FOUND
  EXIT STATE IS invalid_shoe_size
```
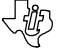

#### **Batch: Save Data in Memory**

- Optimized example:
	- View property must be set to NOT initialize on every entry
	- Handling group view overflow:
		- »Stop processing

-- OR --

»Keep processing but execute READ validation if no match is found in group view

Write warning message to a log file

– For large group views, consider binary search

© Texas Instruments 1996 11

**Batch: Save Data in Memory**

#### • Optimized example:

IF local group uninit IS EMPTY READ EACH shoe\_size TARGETING local\_group\_uninit FROM THE BEGINNING UNTIL FULL MOVE shoe size TO local single shoe size SET local ief\_supplied flag TO "N" FOR EACH local\_group\_uninit IF import shoe\_size length IS EQUAL TO local\_single shoe\_size length SET local ief\_supplied flag TO "Y" IF local ief\_supplied flag IS EQUAL TO "N" EXIT STATE IS invalid shoe size

## **Perform Re-sorting/ Re-filtering on Client**

- Where possible, have DBMS perform sort/filter for initial READ EACH
	- More maintainable than a client sort/filter
- If the group view can hold all rows that meet selection criteria, then perform re-sort/re-filter in the client procedure
- Data currency
	- Data on database may change while you are re-sorting on client

© Texas Instruments 1996 13

## **When Not to Re-sort on Client**

• What's wrong with this example?

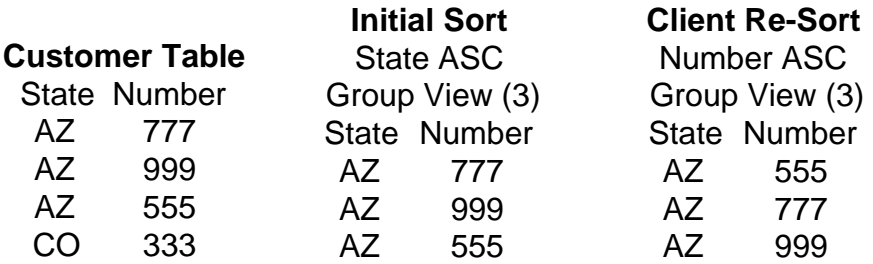

• The re-sort should put CO 333 as the first occurrence

### **Use SOME ... THAT Construct**

- Non-optimized example
	- This is non-optimized assuming that there is no need to read ORDER

READ order WHERE DESIRED order number IS EQUAL TO import order number READ order\_line WHERE DESIRED order\_line number IS EQUAL TO import order\_line number AND DESIRED order\_line is\_part\_of CURRENT order

© Texas Instruments 1996 15

# **Use SOME ... THAT Construct**

• Optimized example:

READ order\_line WHERE DESIRED order\_line number IS EQUAL TO import order\_line number AND DESIRED order\_line is\_part\_of SOME order AND THAT order number IS EQUAL TO import order number

### **Take Advantage of JOINs**

• Non-optimized example:

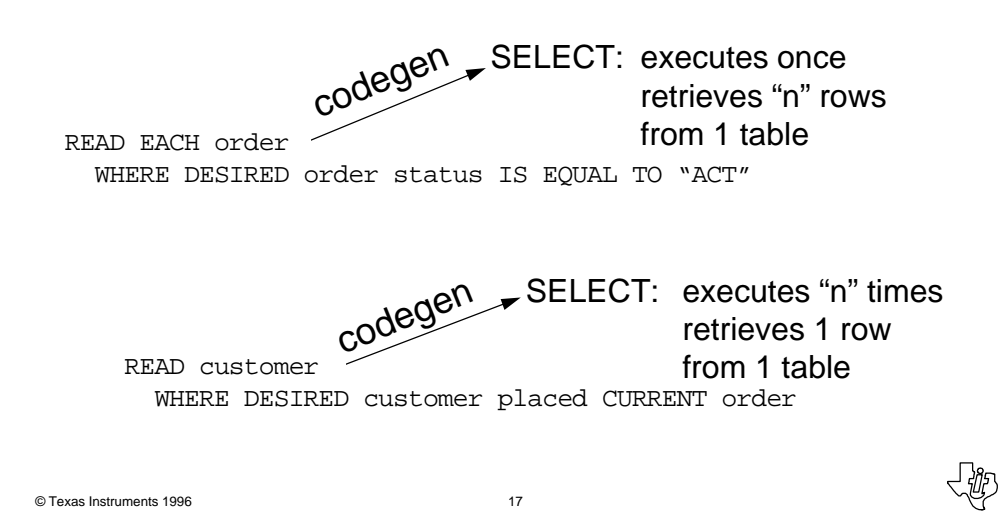

**Take Advantage of JOINs**

• Optimized example:

READ EACH customer order WHERE DESIRED customer places DESIRED order AND DESIRED order status IS EQUAL TO "ACT" SELECT: executes once retrieves "n" rows from 2 tables codegen

### **Use Persistent Views**

- Composer requires that a READ occur in the same action diagram before certain actions
	- Update, Delete, Associate, Disassociate, **Transfer**
- If you have already READ in a calling action diagram and don't want to READ again, then use persistent views
- Review the need carefully before using persistent views

© Texas Instruments 1996 19

# **Passing Currency**

• Non-optimized example:

*Action Block A* READ x USE b

*Action Block B* READ x *redundant* UPDATE x CREATE y ASSOCIATE WITH x

© Texas Instruments 1996 20

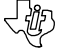

**< 42** 

# **Passing Currency**

• Optimized example:

*Action Block A* READ x USE b

*Action Block B* UPDATE persistent x CREATE y ASSOCIATE WITH persistent x

© Texas Instruments 1996 21

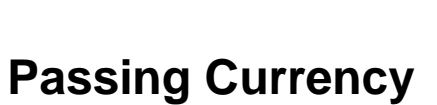

- Can only do an update if currency is passed "down"
- Illegal example:

*Action Block A* USE b UPDATE x *won't work*

*Action Block B* READ x

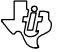

~級

# **Outline**

- Minimize execution of READ statements
- $\Rightarrow$  Optimize the READ statement
	- Minimize READ locking

# **Optimize the READ Statement**

• Starve views

© Texas Instruments 1996 23

- Qualify correctly
- Minimize sorting
- Compare appropriately
- Sequence qualifiers (DBMS-specific)
- OR

**ぐむ** 

### **Starve the Entity Types in the READ List**

- READ List should include only:
	- What you need back from the database to display or manipulate
	- What you need to sort on
	- What you need to have entity types in READ List related to each other
		- »Example: if you need customer and order line only, go ahead and put order in the READ List.
- It is OK for an entity action view to be referenced in the WHERE clause only

© Texas Instruments 1996 25

## **Entity Action View Population**

• Optimized example:

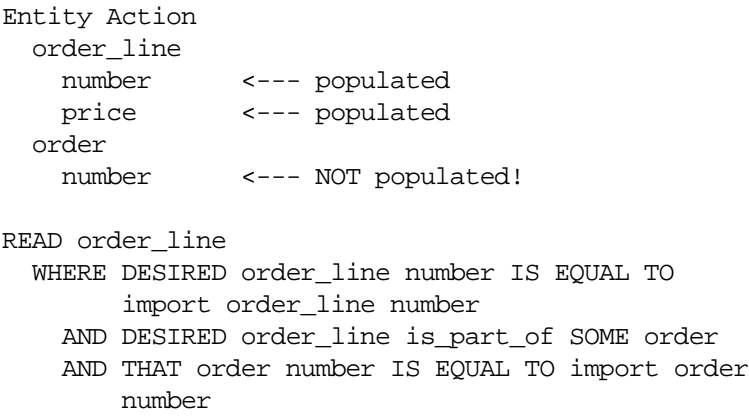

© Texas Instruments 1996 26

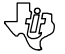

**ぐむ** 

## **Starve the Attributes in Entity Action Views**

• Non-optimized example (will cause join):

© Texas Instruments 1996 27 Entity Action Views customer number name order number date\_placed READ EACH customer order WHERE DESIRED customer places DESIRED order AND DESIRED order date\_placed IS EQUAL TO CURRENT DATE

# **Variable Qualifying**

- Commonly required for browsers or lists
- User can enter some or all of many different selection criteria

– For example, five selection criteria yield 120 combinations!

- Minimize the number of combinations where possible
- Write specific optimized READs for common combinations
- Write "generic" unoptimized READ for uncommon combinations

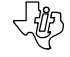

#### **Variable Qualifying Example**

```
IF import customer state IS EQUAL TO SPACES
  SET local_low customer state TO ' '
  SET local_high customer state TO 'ZZ'
ELSE
  SET local_low customer state TO import customer
  state
  SET local_high customer state TO import customer
  state
IF import customer name IS EQUAL TO SPACES
  SET local_low customer name TO ' '
   SET local_high customer name TO 'ZZ'
ELSE
  SET local_low customer name TO import customer
  name
  SET local_high customer name TO import customer
  name
```
© Texas Instruments 1996 29

### **Variable Qualifying Example**

- This READ handles four different combinations of selection criteria
	- (e.g., name only, state only, name & state, neither)

READ EACH customer WHERE DESIRED customer state IS LESS THAN OR

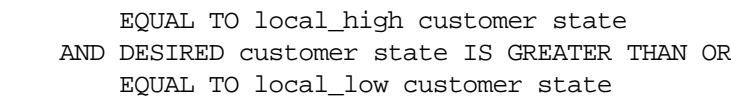

- AND DESIRED customer name IS LESS THAN OR EQUAL TO local\_high customer name AND DESIRED customer name IS GREATER THAN OR
- EQUAL TO local\_low customer name

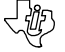

### **Minimize Sorting**

- Sort only when necessary
- Sort only those columns that must be sorted
- Try to sort on column(s) that are part of an index
	- If you must sort but don't care what you are sorting on, choose identifying attributes
- Try to sort in the same order as the index columns are in
- Refer to earlier slide regarding sorting in client rather than server

© Texas Instruments 1996 31

# **Sorting Example 1**

READ EACH customer order SORTED BY customer number ASCENDING SORTED BY order number ASCENDING WHERE DESIRED customer places DESIRED order -42

### **Sorting Example 1**–**Next**

• Required when there are more rows on the database than can be saved in memory

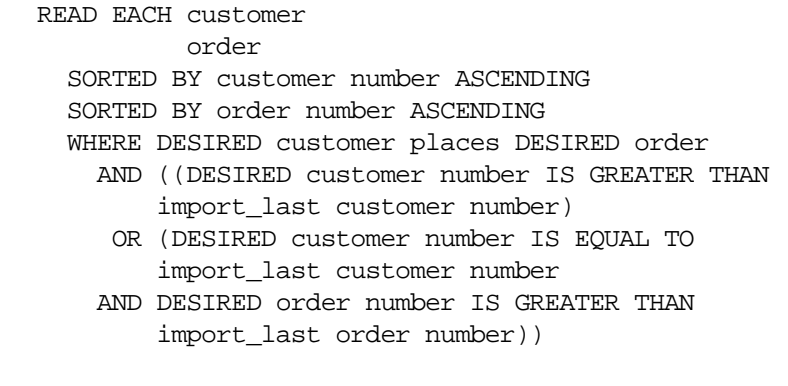

© Texas Instruments 1996 33

## **Sorting Example 2**

- Sorting on non-identifying attributes
- OK -- if the group view can hold all rows that meet selection criteria

READ EACH customer SORTED BY customer state ASCENDING **ぐむ** 

# **Sorting Example 2**–**Next**

### • Why won't this work?

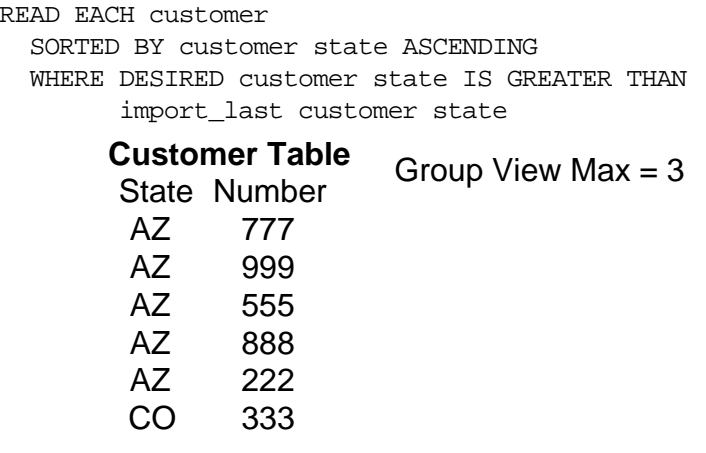

© Texas Instruments 1996 35

# **Sorting Example 2**–**Next**

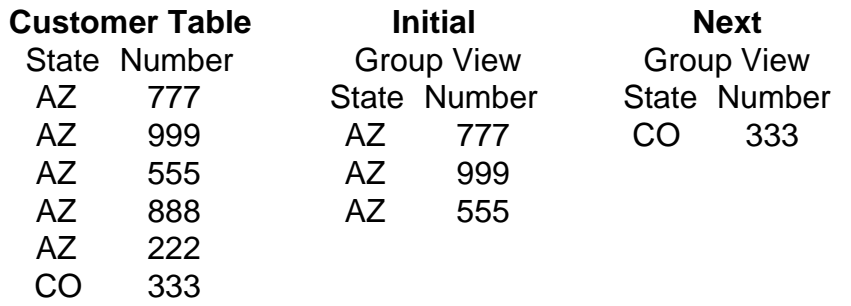

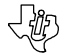

 $\mathbb{R}^2$ 

### **Sorting Example 2**–**Correct**

#### Initial READ

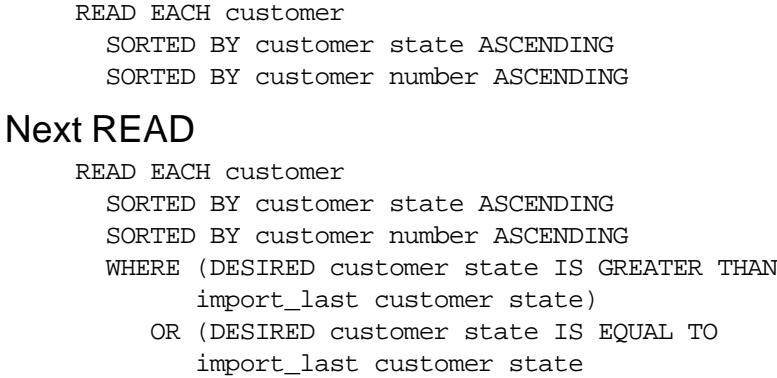

 AND DESIRED customer number IS GREATER THAN import\_last customer number)

© Texas Instruments 1996 37

## **Comparisons with LIKE**

- May be inefficient if:
	- It causes comparisons against a large number of rows
	- No other qualifiers are used to narrow the search
- Review with DBA before changing your READ

**くじり** 

### **Comparisons with LIKE**

- Non-optimized example:
	- User wants to find names that include the letters "JO"
	- DBMS must scan all rows and do comparison in order to determine a match

READ EACH customer WHERE DESIRED customer name IS LIKE '%JO%'

© Texas Instruments 1996 39

# **Comparisons with LIKE**

• Optimized example:

READ EACH customer WHERE DESIRED customer postal\_code IS EQUAL TO 98765 AND DESIRED customer name IS LIKE '%JO%'

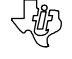

### **Sequence Qualifiers**

- Sequence of qualifiers may impact performance
	- For DB2, sequence does NOT matter
	- In general, put qualifiers first that help the DBMS narrow the number of rows to be searched

<勉

50

• Work with DBA to develop guidelines for your DBMS

© Texas Instruments 1996 41

## **OR and Attribute Qualifiers**

- Composer DOES optimize when there is an OR separating attribute qualifiers
	- OR optimization capability is part of 5.2 Mainframe 9403C and Workstation 5.2.9312A and all subsequent releases

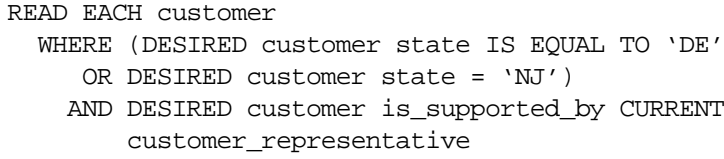

## **OR and Relationship Qualifier**

- Composer does NOT optimize when there is an OR next to a relationship qualifier
- Review with DBA before changing your READ

READ EACH customer WHERE DESIRED customer state IS EQUAL TO import customer state OR DESIRED customer is\_supported\_by CURRENT customer\_representative

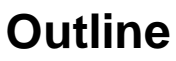

- Minimize execution of READ statements
- Optimize the READ statement
- $\Rightarrow$  Minimize READ locking

# **Minimize READ Locking**

- Choose referencing option for a relationship
- Separate READs for conditional updates

### **Choose Referencing for Relationship**

- Property of the "many" side of the relationship
- *• Only* impact of this property is the type of lock placed on a READ for:
	- ASSOCIATE

© Texas Instruments 1996 45

- DISASSOCIATE
- TRANSFER

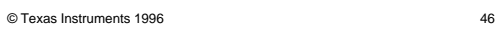

<絶

## **Choose Referencing for Relationship**

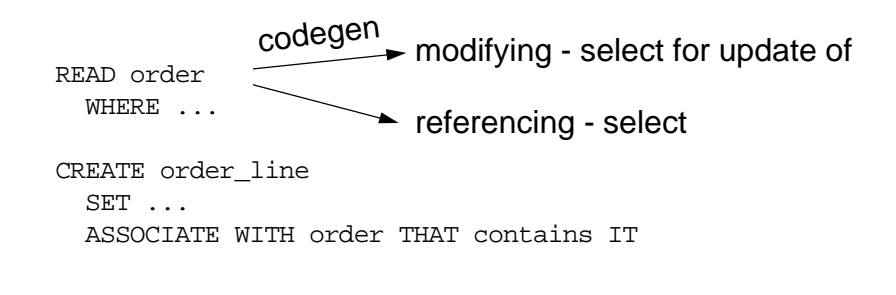

© Texas Instruments 1996 47

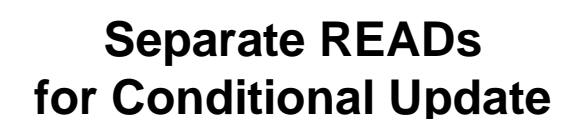

- If an update is performed on an entity action view, then all READs against that view will be "FOR UPDATE OF"
- If the update is rarely performed or it is an extended READ then:
	- Create one entity action view for the READ
	- Create a second entity action view for the update
- Review with DBA before adding the extra view

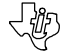

# **Separate READs for Conditional Update**

• Non-optimized example:

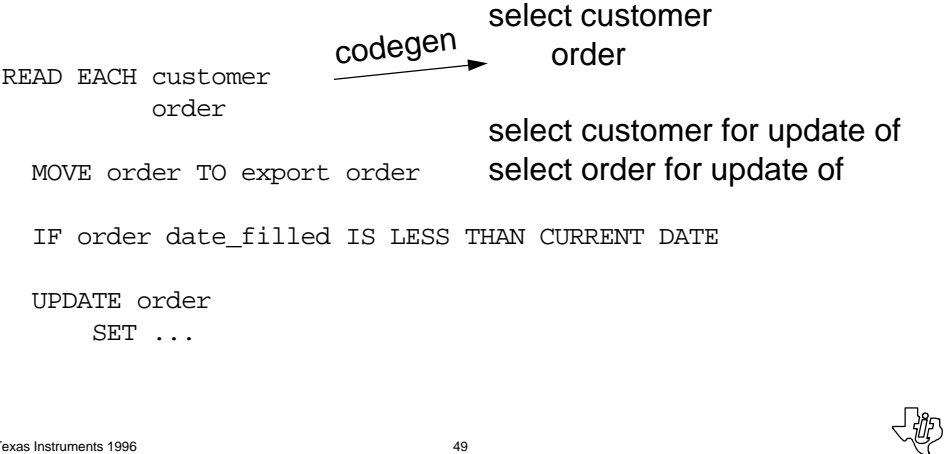

© Texas Instruments 1996 49

### **Separate READs for Conditional Update**

• Optimized example: READ EACH customer order MOVE order TO export order IF order date\_filled IS LESS THAN CURRENT DATE READ existing order Codegen UPDATE existing order SET ... codegen  $\rightarrow$  select order for update of select customer order

### **READ Performance Summary**

- Minimize execution of READ statements
- Optimize the READ statement
- Minimize READ locking

© Texas Instruments 1996 51

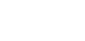

~じ

# **READ Performance for Developers**

Session 740

Alan Bartholomew Texas Instruments

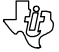